# libSBML

Sarah Keating

### SBML provides the syntax

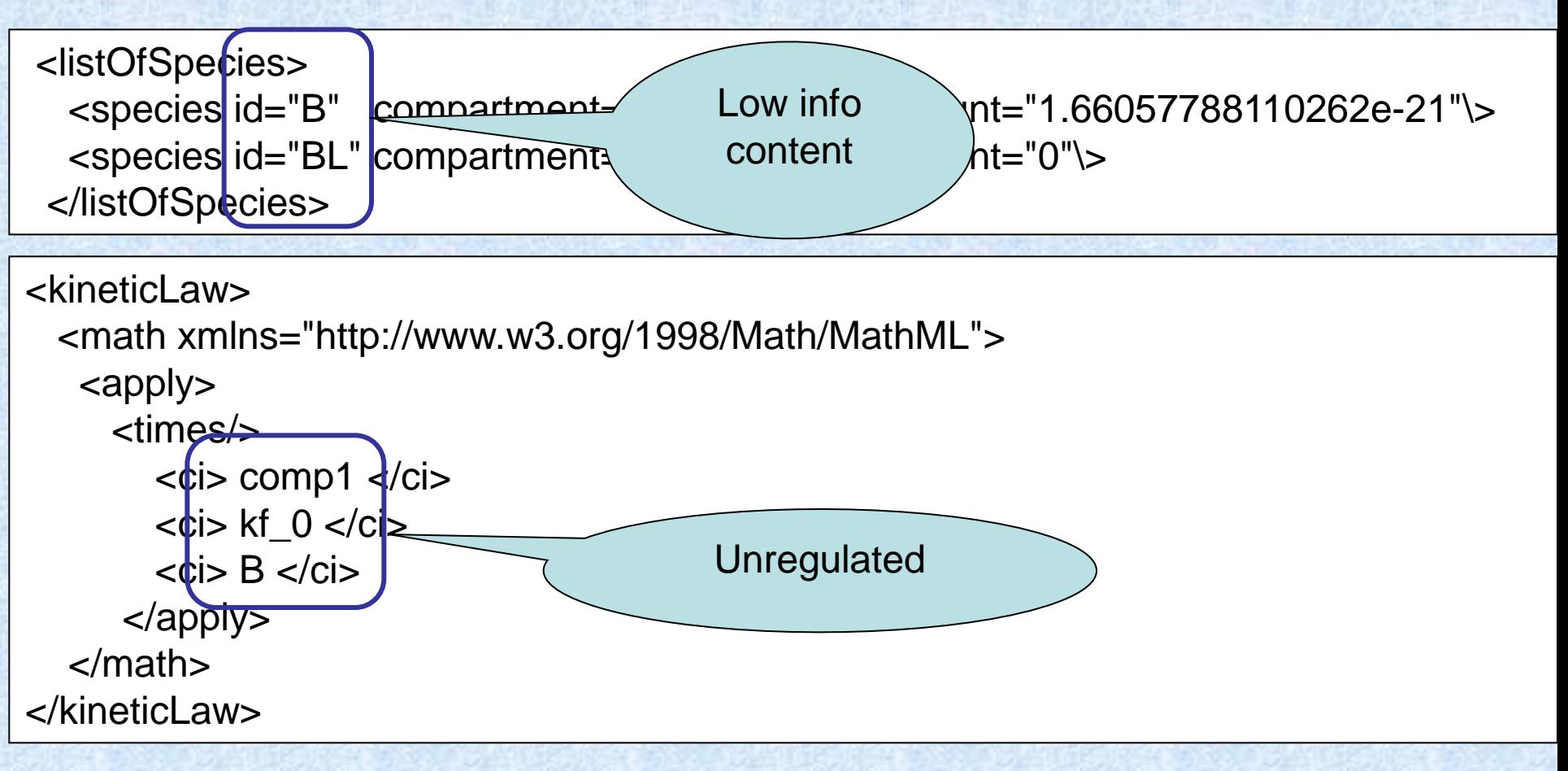

### Need to annotate

Standard scheme for machine-readable annotations

by SBML

### Guidelines for model quality  $\sum_{\text{Defined}}$

- Authorship, publication info

- Links to other data resources

Semantics of the mathematics

### Need to annotate

### Standard scheme for machine-readable annotations

Guidelines for model quality Defined

- Authorship, publication info

by MIRIAM

- Links to other data resources

Semantics of the mathematics

### MIRIAM

Minimum **Information** Requested In the Annotation of biochemical Models

## MIRIAM

Reference correspondence

encoded in public machinereadable format

**Part related to single reference** 

Attribution annotation

citation

model creators

External resource annotation

unambiguously relate a piece of knowledge to a model constituent

### SBase – the SBML base class

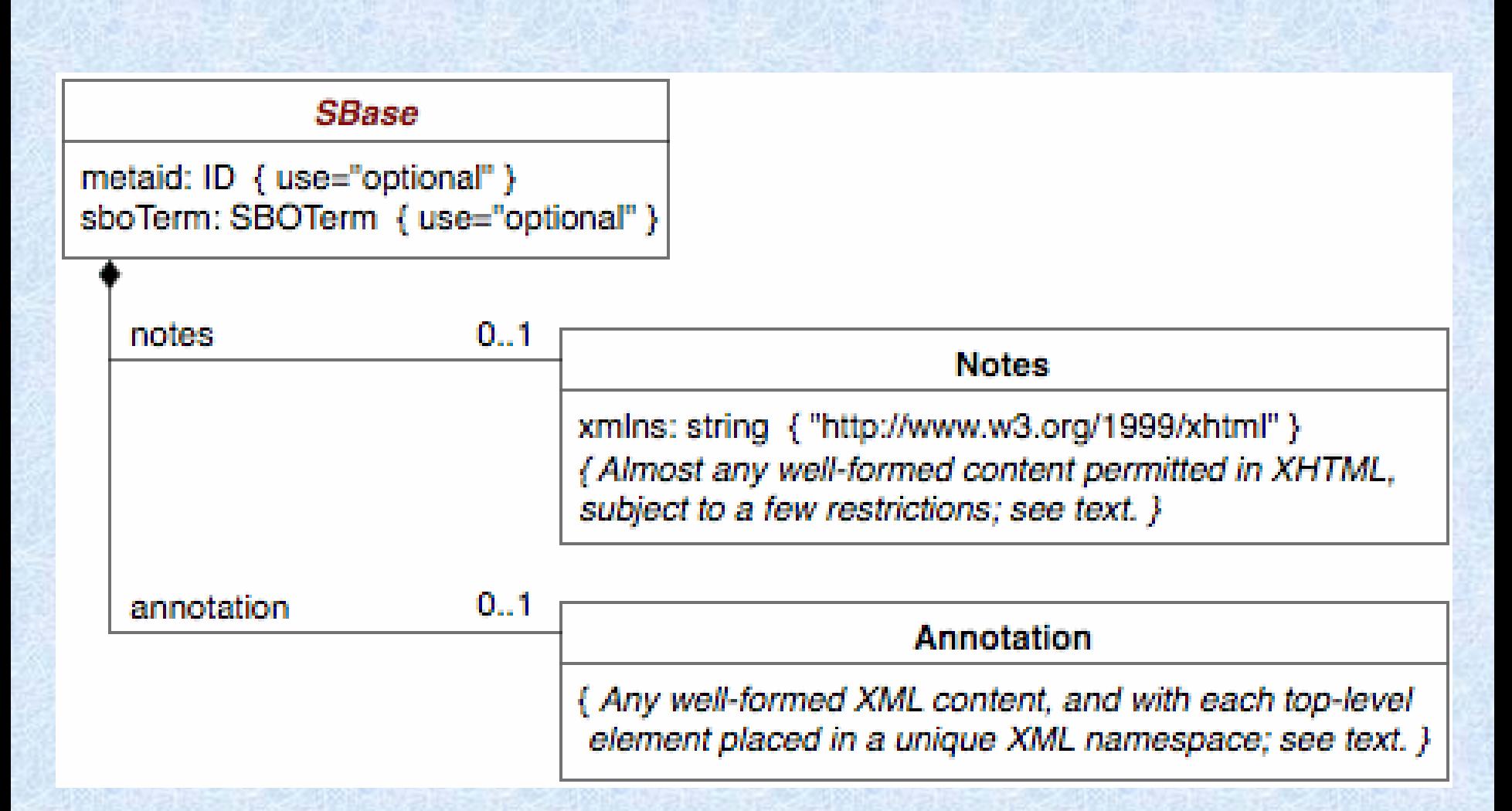

### SBase – the libSBML base class

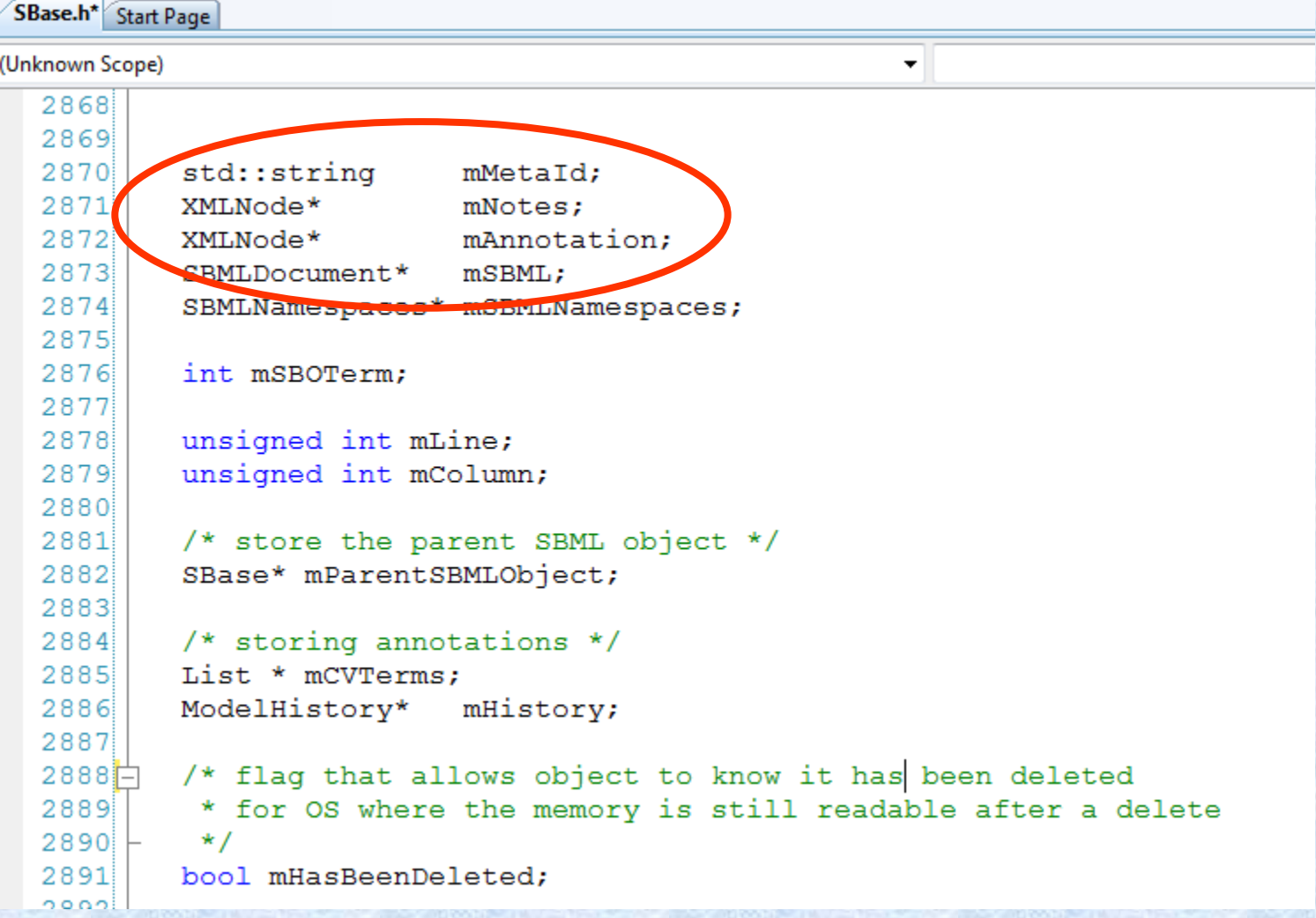

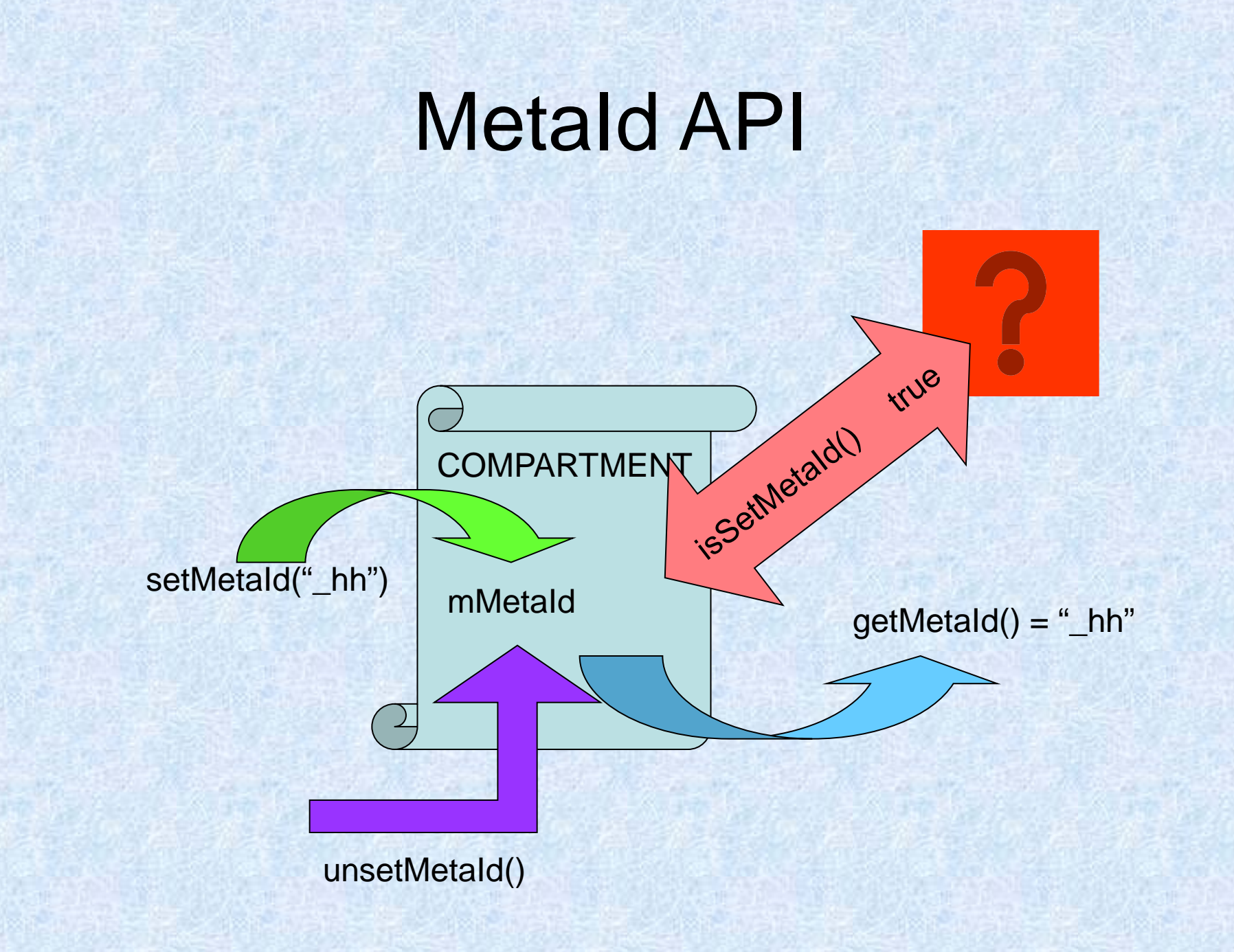

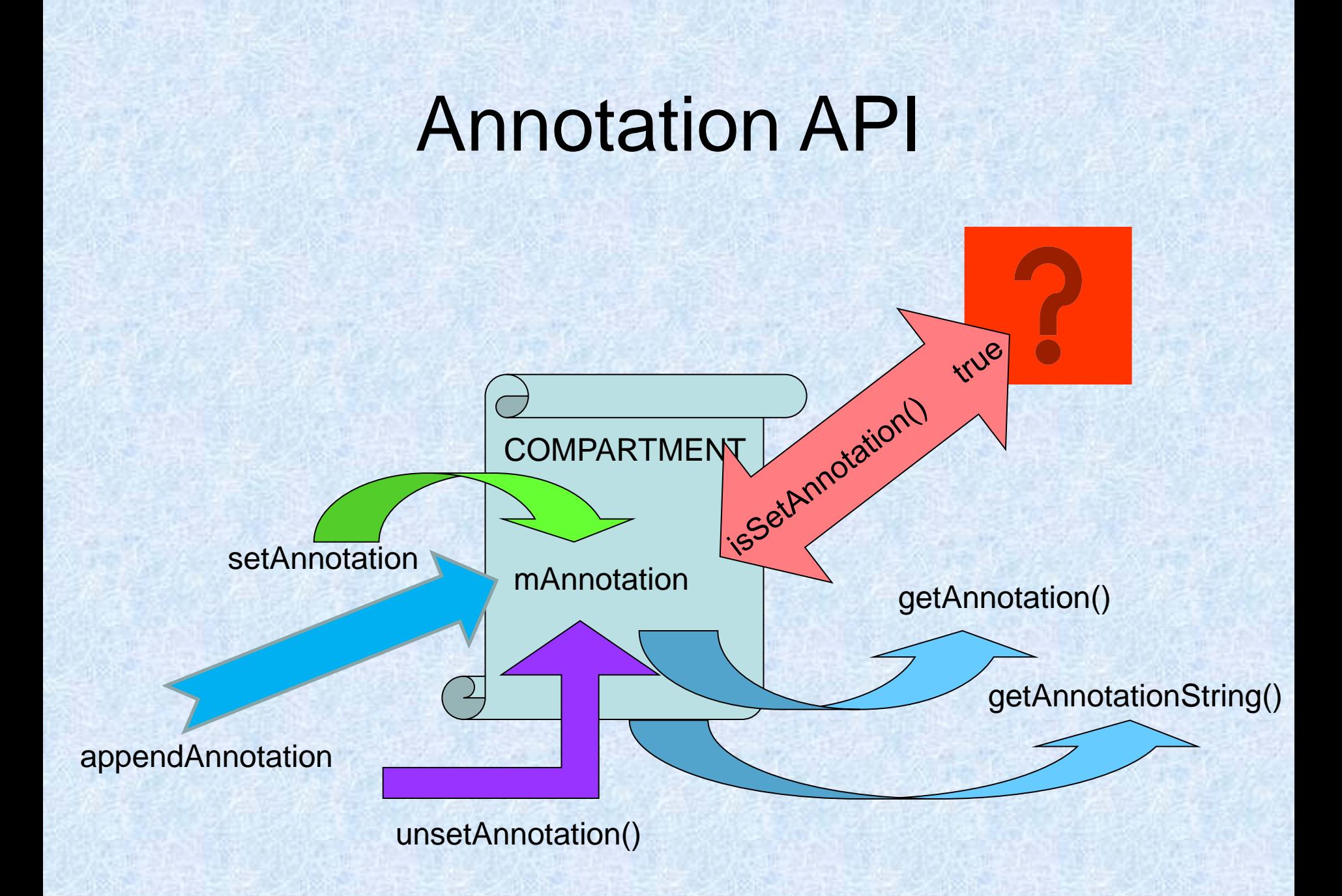

### Annotation API

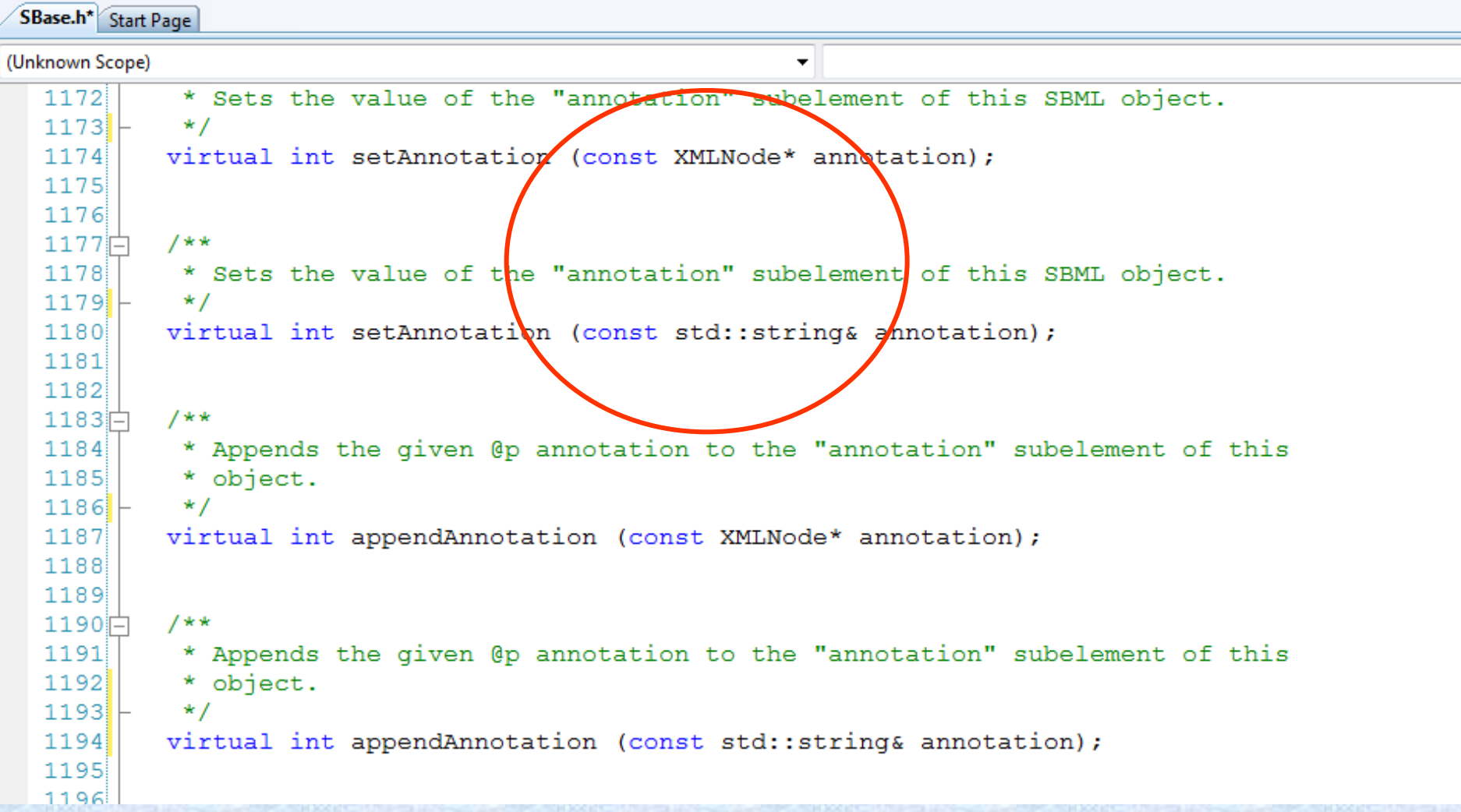

### **MIRIAM** compliant annotations

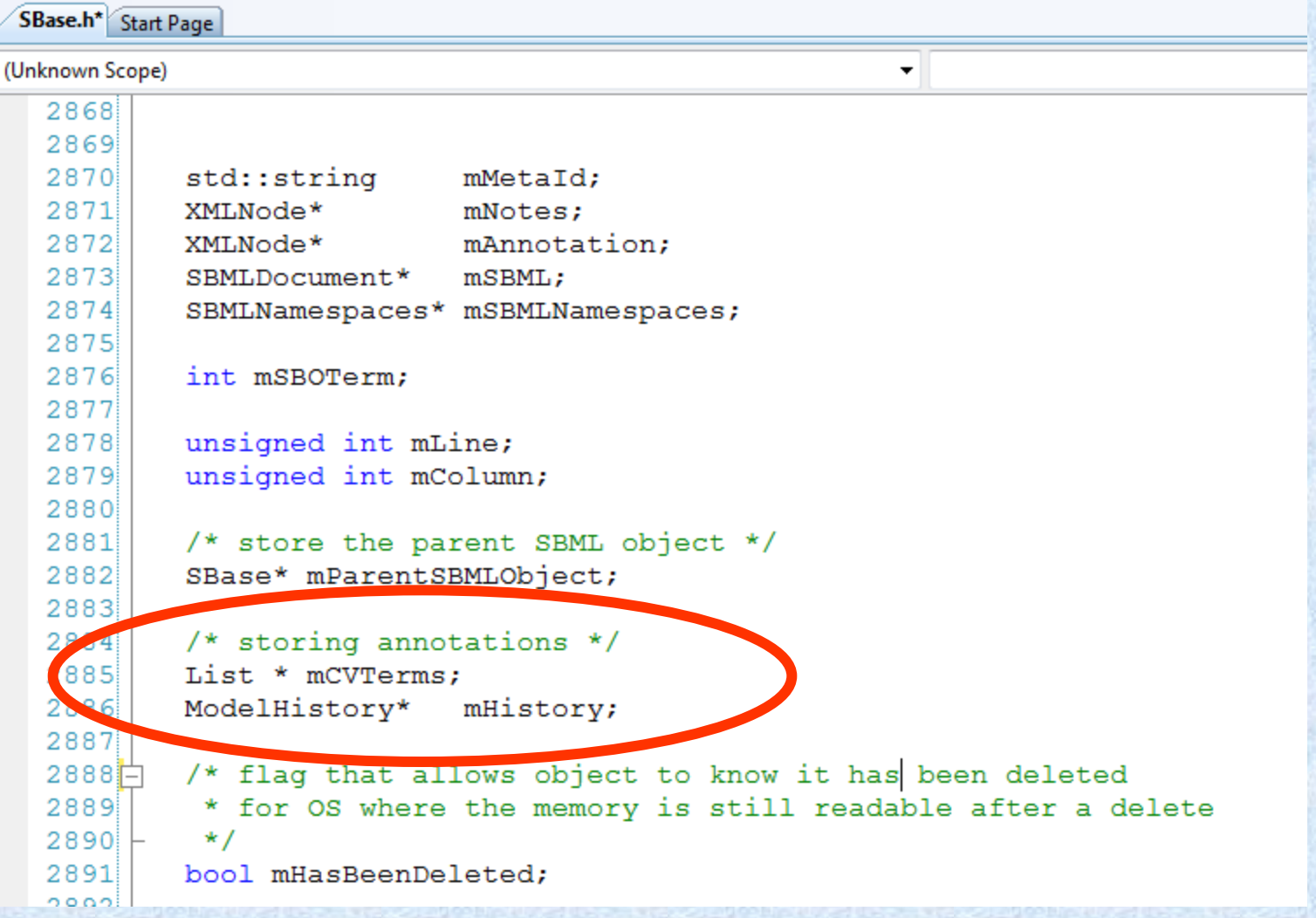

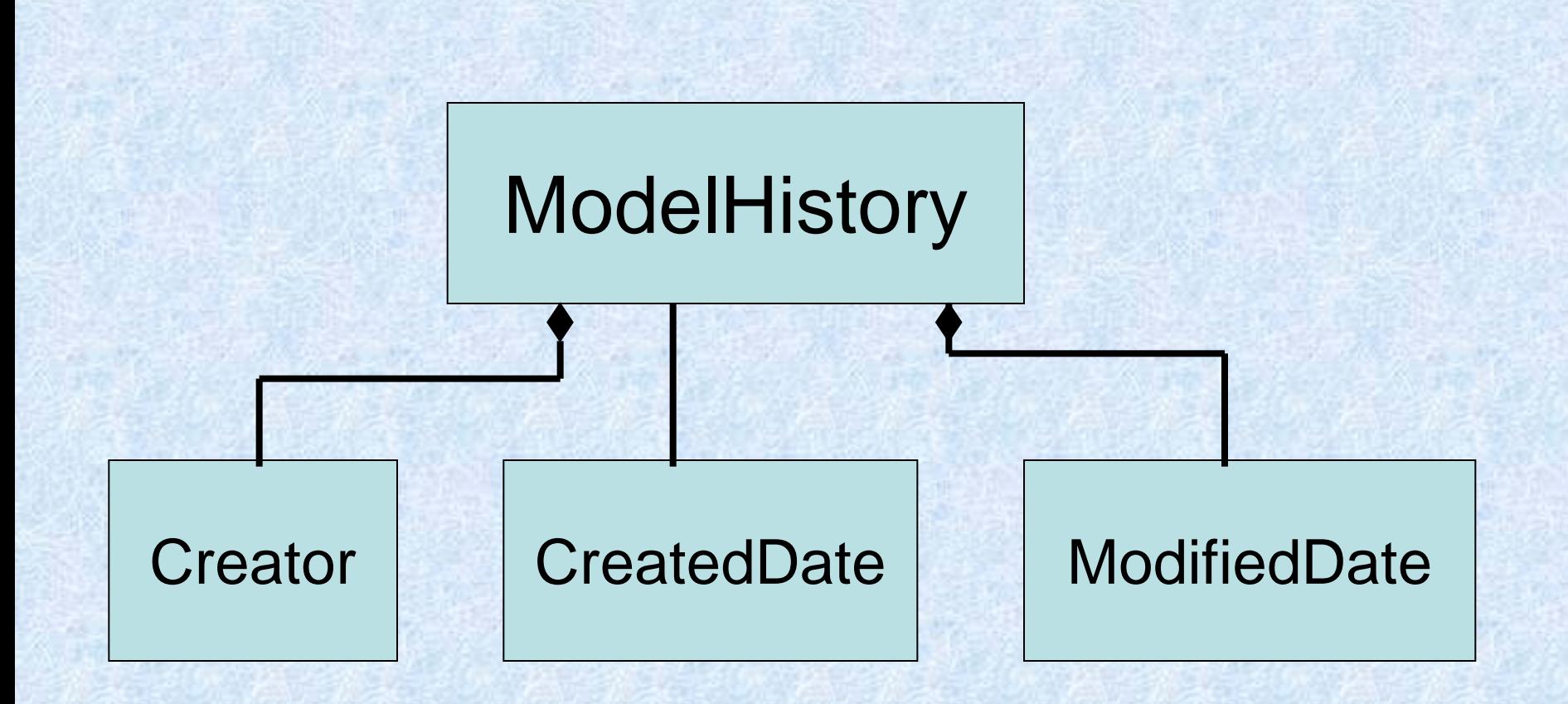

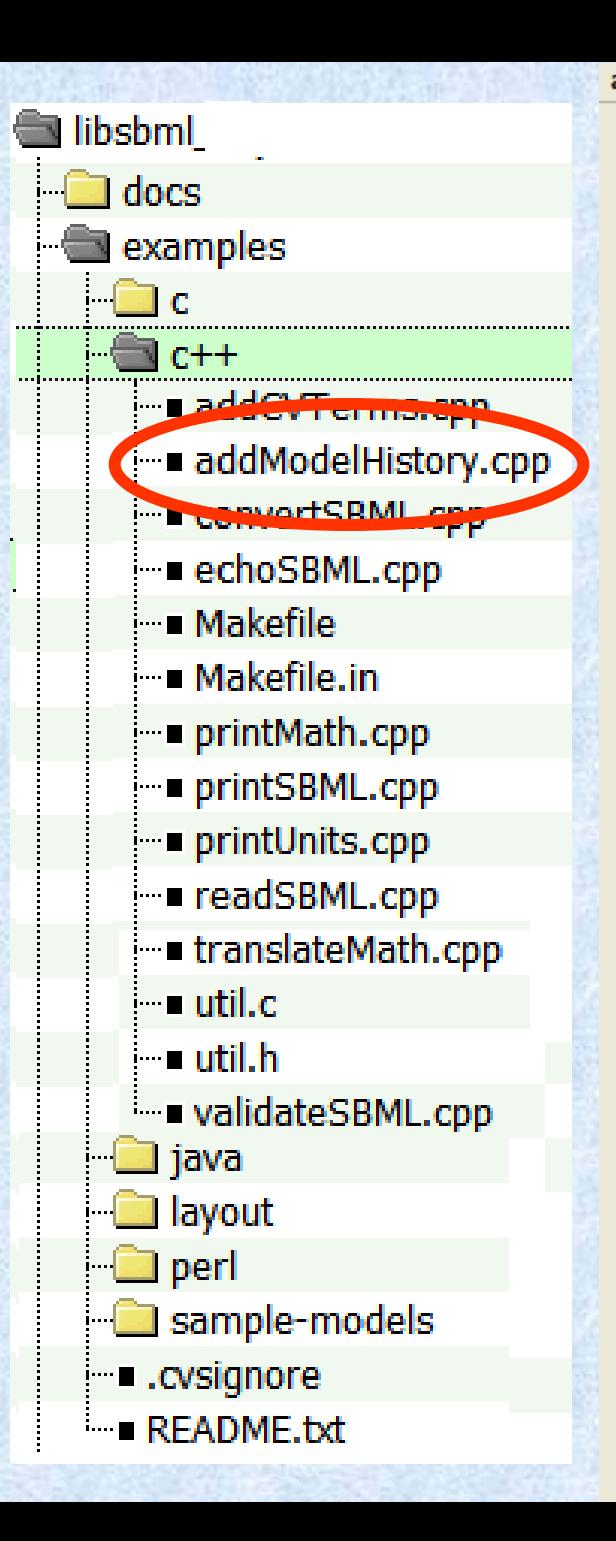

#### addModelHistory.cpp  $=$  readSBML (argy[1]); d  $errors = d-\gamma qetNumErrors()$ ; if (errors  $> 0$ ) cout  $\lt\lt$  "Read Error(s):"  $\lt\lt$  endl; d->printErrors(cout); cout << "Correct the above and re-run." << endl; ¥ else ModelHistory \*  $h = new ModelHistory()$ ; ModelCreator  $*c = new ModelCreate()$ ; c->setFamilyName("Keating"); c->setGivenName("Sarah"); c->setEmail("sbml-team@caltech.edu"); c->setOrganisation("University of Hertfordshire"); h zavrten da bene t Date \* date = new Date ("1999-11-13T06:54:32"); Date \* date2 = new Date ("2007-11-31T06:54:00-02:00"); h->setCreatedDate(date); h->setModifiedDate(date2); <u>u-sdeemoner () -sseemonerurseory (u)</u>  $writeSBML(d, argv[2]);$

### <annotation>

<rdf:RDF xmlns:rdf="http://www.w3.org/1999/02/22-rdf-syntax-ns#" xmlns:dc="http://purl.org/dc/elements/1.1/" xmlns:dcterms="http://purl.org/dc/terms/" xmlns:vCard="http://www.w3.org/2001/vcard-rdf/3.0#" xmlns:bqbiol="http://biomodels.net/biology-qualifiers/" xmlns:bqmodel="http://biomodels.net/model-qualifiers/">

<rdf:Description rdf:about="#\_000001

### meta

<dc:creator rdf:parseType="Resource"> <rdf:Bag> <rdf:li rdf:parseType="Resource"> <vCard:N rdf:parseType="Resource"> <vCard:Family>Keating</vCard:Family> <vCard:Given>Sarah</vCard:Given> </vCard:N> <vCard:EMAIL>sbml-team@caltech.edu</vCard:EMAIL> <vCard:ORG> <vCard:Orgname>University of Hertfordshire </vCard:Orgname> </vCard:ORG>  $\langle$ rdf:li $>$ </rdf:Bag> </dc:creator>

<vCard:N rdf:parseType="Resource"> <vCard:Family>Keating</vCard:Family> <vCard:Given>Sarah</vCard:Given> </vCard:N> <vCard:EMAIL>sbml-team@caltech.edu</vCard:EMAIL> <vCard:ORG> <vCard:Orgname>University of Hertfordshire</vCard:Orgname> </vCard:ORG> </rdf:li> </rdf:Bag> </dc:creator>

<dcterms:created rdf:parseType="Resource"> <dcterms:W3CDTF> 2005-02-02T14:56:11</dcterms:W3CDTF> </dcterms:created>

<dcterms:modified rdf:parseType="Resource"> <dcterms:W3CDTF> 2006-05-30T10:46:02</dcterms:W3CDTF> </dcterms:modified>

<annotation>

<dcterms:created rdf:parseType="Resource"> <dcterms:W3CDTF>2005-02-02T14:56:11</dcterms:W3CDTF> </dcterms:created> <dc:creator rdf:parseType="Resource"> <rdf:Bag> <rdf:li rdf:parseType="Resource"> <vCard:N rdf:parseType="Resource"> <vCard:Family>Le Novere</vCard:Family> <vCard:Given>Nicolas</vCard:Given> </vCard:N> <vCard:EMAIL>lenov@ebi.ac.uk</vCard:EMAIL> <vCard:ORG> <vCard:Orgname>EMBL-EBI</vCard:Orgname> </vCard:ORG> </rdf:li> </rdf:Bag> </dc:creator> <rdf:RDF xmlns:rdf="http://www.w3.org/1999/02/22-rdf-syntax-ns#" xmlns:dc="http://purl.org/dc/elements/1.1/" xmlns:dcterms="http://purl.org/dc/terms/" xmlns:vCard="http://www.w3.org/2001/vcard-rdf/3.0#" xmlns:bqbiol="http://biomodels.net/biology-qualifiers/" xmlns:bqmodel="http://biomodels.net/model-qualifiers/"> <rdf:Description rdf:about="#\_000001"> <dcterms:modified rdf:parseType="Resource"> <dcterms:W3CDTF>2006-05-30T10:46:02</dcterms:W3CDTF> </dcterms:modified> </rdf:Description> </rdf:RDF>

</annotation>

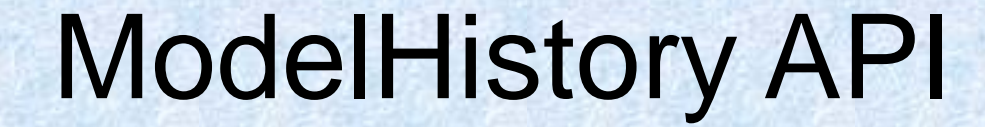

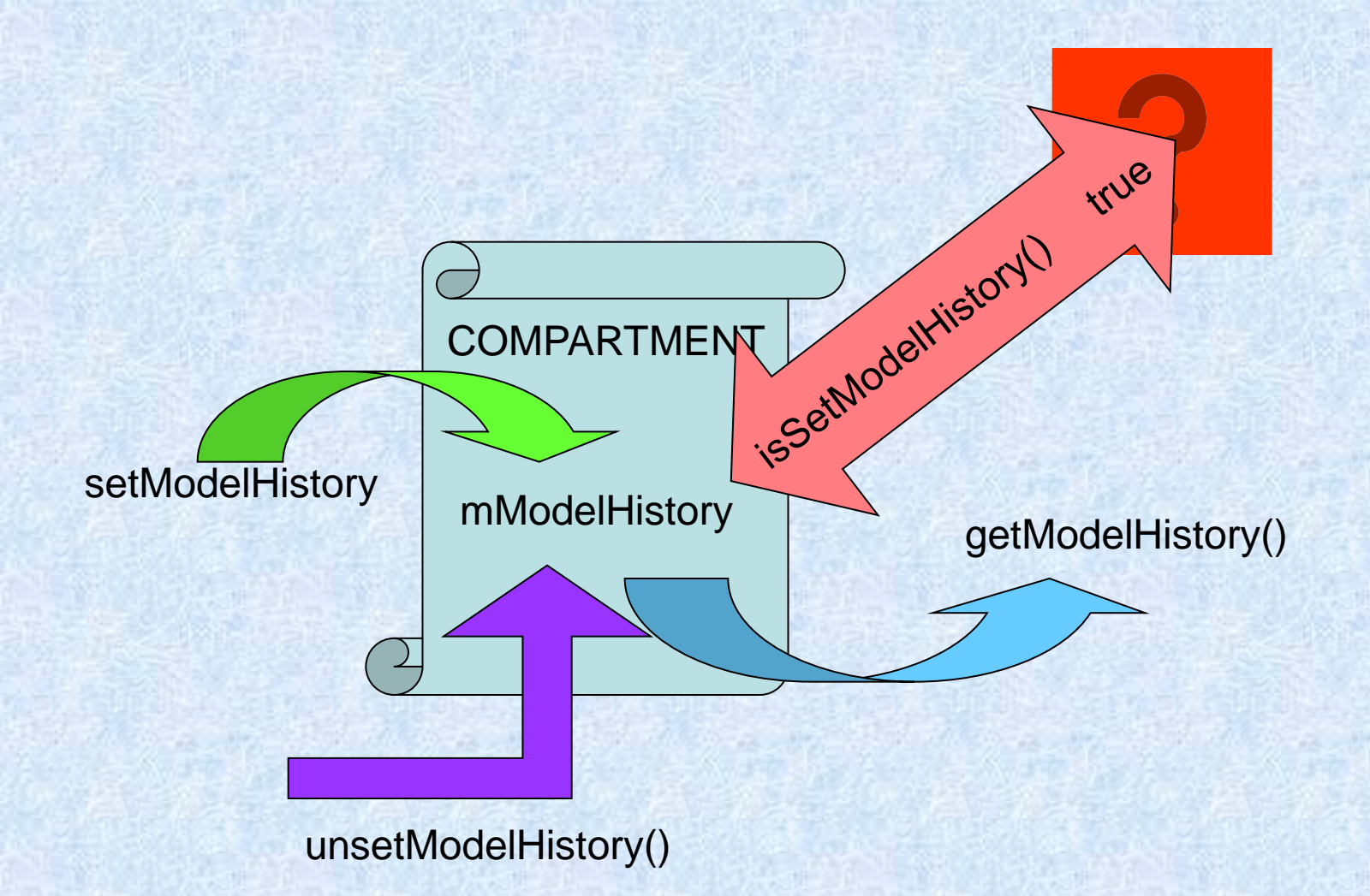

## MIRIAM

Reference correspondence

encoded in public machinereadable format

**Part related to single reference** 

Attribution annotation

citation

model creators

External resource annotation

unambiguously relate a piece of knowledge to a model constituent

## MIRIAM

Annotation format

{data item} {optional qualifier} {entity identifier}

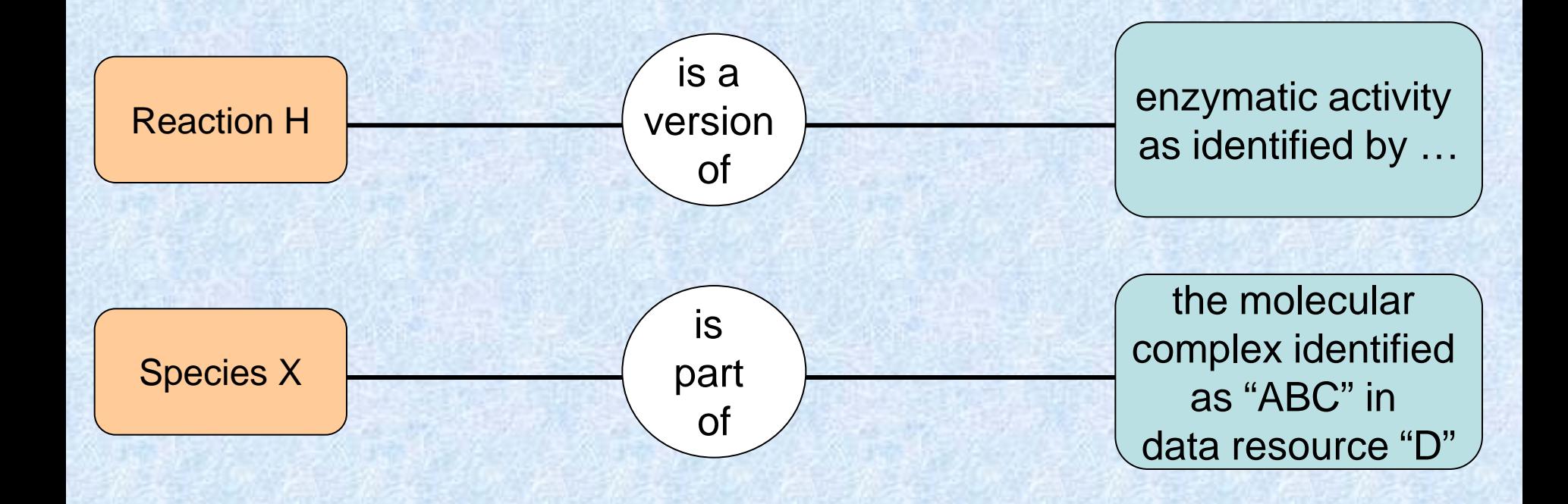

## **CVTerm**

#### **Public Member Functions**

#### QualifierType t getQualifierType () Returns the Qualifier Type code for this CVTerm. ModelQualifierType\_t getModelQualifierType () Returns the Model QualifierType code for this CVTerm. BiolQualifierType\_t getBiologicalQualifierType () Returns the Biological QualifierType code for this CVTerm. XMLAttributes \* getResources () Returns the resources for this CVTerm. const XMLAttributes \* getResources () const Returns the resources for this CVTerm void setQualifierType (QualifierType ttype) Sets the "QualifierType t" of this CVTerm. void setModelQualifierType (ModelQualifierType\_ttype) Sets the "ModelQualifierType t" of this CVTerm. void setBiologicalQualifierType (BiolQualifierType ttype) Sets the "BiolQualifierType t" of this CVTerm. void addResource (std::string resource) Adds a resource to the CVTerm.

#### **Protected Attributes**

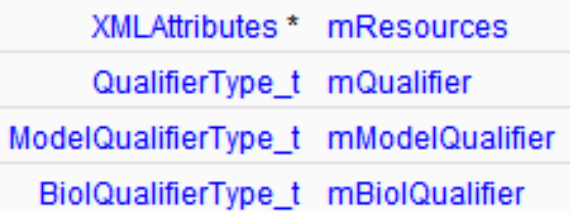

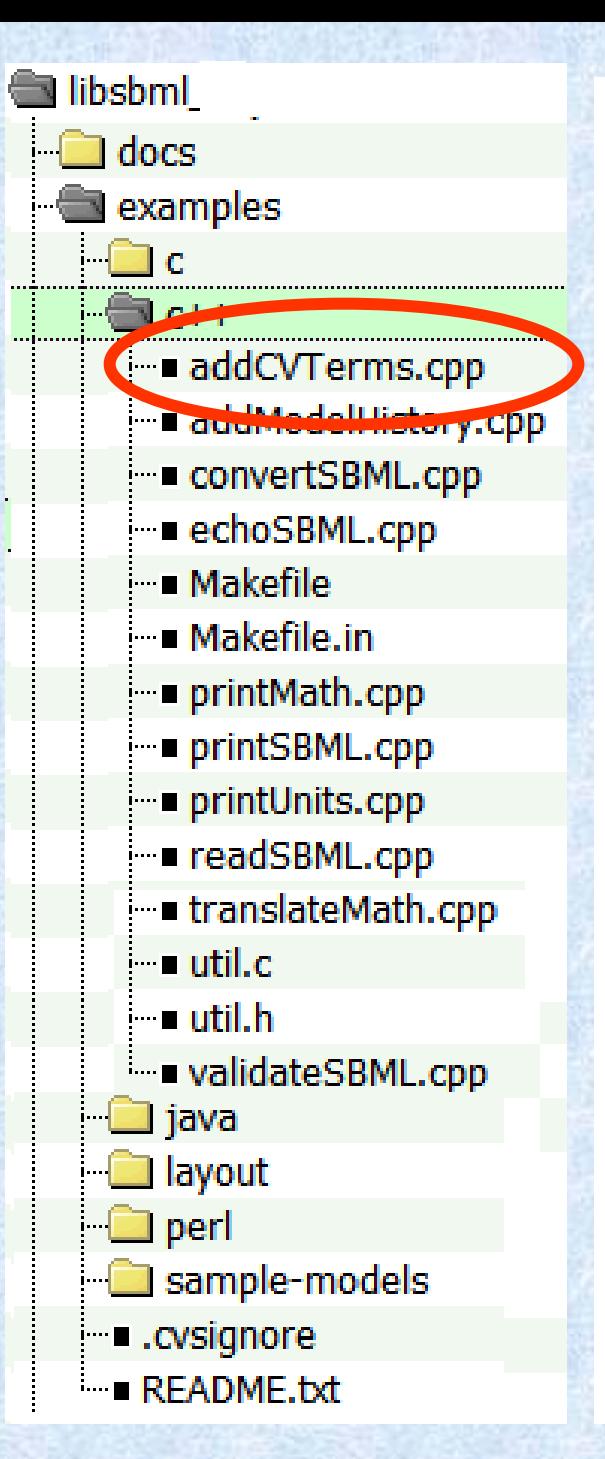

#### $s = d$ ->qetModel()->qetSpecies(0);

```
CVTerm * cv = new CVTerm();
cv->setQualifierType(BIOLOGICAL QUALIFIER);
cv->setBiologicalQualifierType(BQB_IS_VERSION_OF);
cv->addResource("http://www.qeneontology.org/#G0:0005892");
```

```
CVTerm * cv2 = new CVTerm();
cv2->setQualifierType(BIOLOGICAL QUALIFIER);
cv2->setBiologicalQualifierType(BQB IS);
cv2->addResource("http://www.geneontology.org/#G0:0005895");
```

```
\text{CVTerm} * \text{cv1} = \text{new} \text{CVTerm}();
cv1->setQualifierType(BIOLOGICAL QUALIFIER);
cv1->setBiologicalQualifierType(BQB IS VERSION OF);
cv1->addResource("http://www.ebi.ac.uk/interpro/#IPR002394")
```

```
s->addCVTerm(cv);
s->addCVTerm(cv2);
s->addCVTerm(cv1);
```

```
writeSBML(d, argv[2]);
```

```
delete d;
return errors;
```
### <annotation>

<rdf:RDF xmlns:rdf="http://www.w3.org/1999/02/22-rdf-syntax-ns#" xmlns:dc="http://purl.org/dc/elements/1.1/" xmlns:dcterms="http://purl.org/dc/terms/" xmlns:vCard="http://www.w3.org/2001/vcard-rdf/3.0#" xmlns:bqbiol="http://biomodels.net/biology-qualifiers/" xmlns:bqmodel="http://biomodels.net/model-qualifiers/">

<rdf:Description rdf:about="#\_species1">

<bqbiol:isVersionOf> <rdf:Bag> <rdf:li rdf:resource="urn:miriam:obo.go:GO%3A0005892"/> <rdf:li rdf:resource="urn:miriam:interpro:IPR002394"/> </rdf:Bag> </bqbiol:isVersionOf> <bqbiol:is> <rdf:Bag> <rdf:li rdf:resource="urn:miriam:obo.go:GO%3A0005895"/> </rdf:Bag> </bqbiol:is>

### CVTerm API

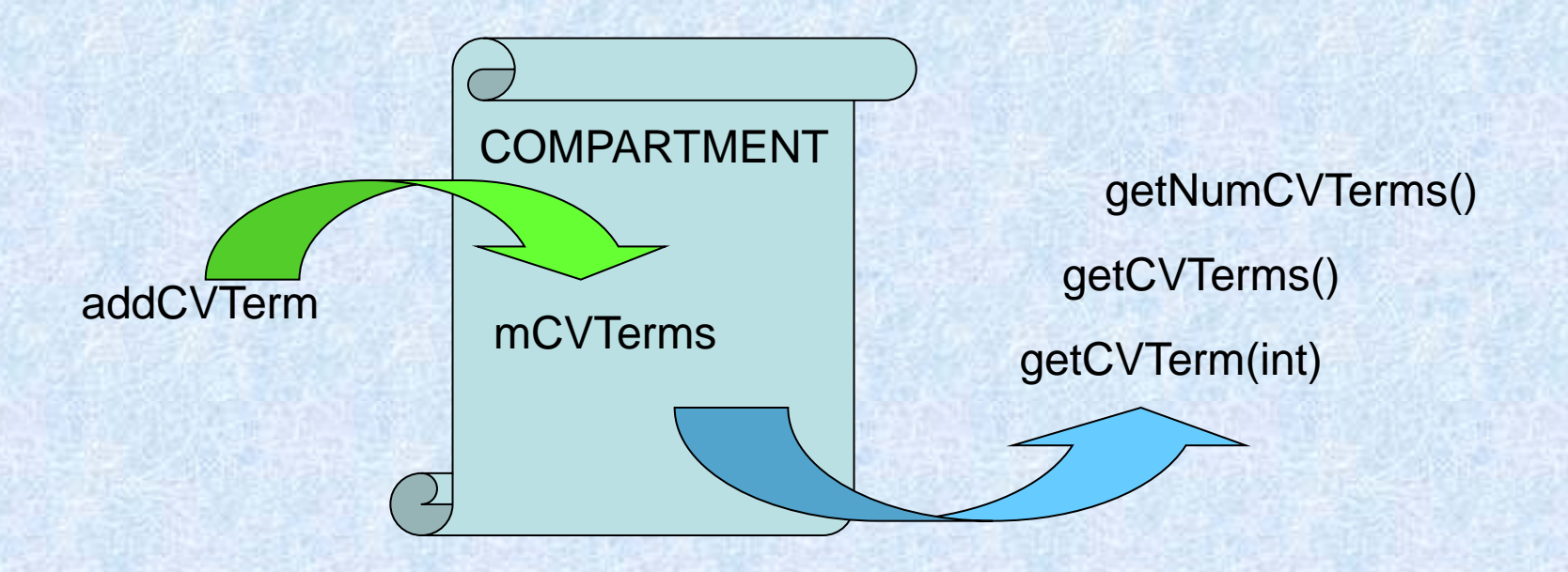

### MIRIAM Resources

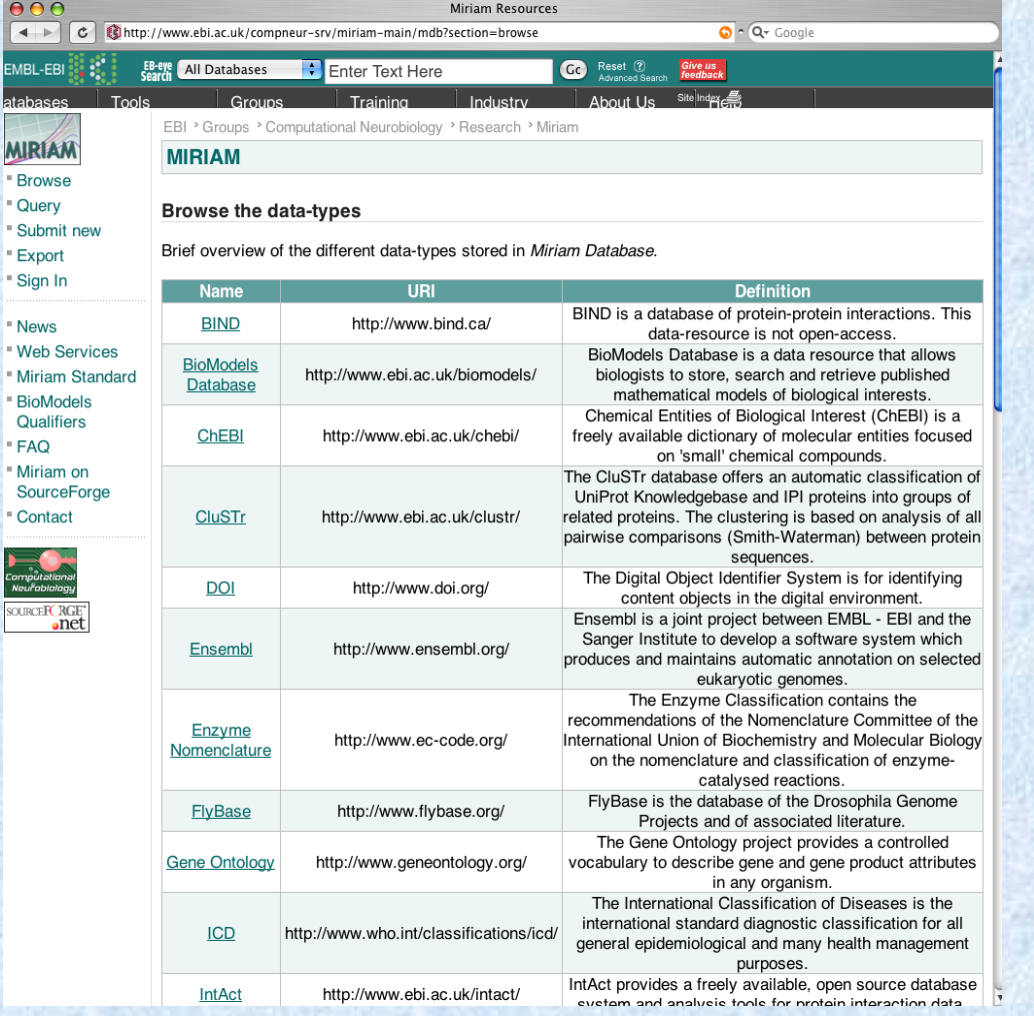

#### www.ebi.ac.uk/MIRIAM

### Need to annotate

Standard scheme for machine-readable annotations

### Guidelines for model quality

- Authorship, publication info

- Links to other data resources

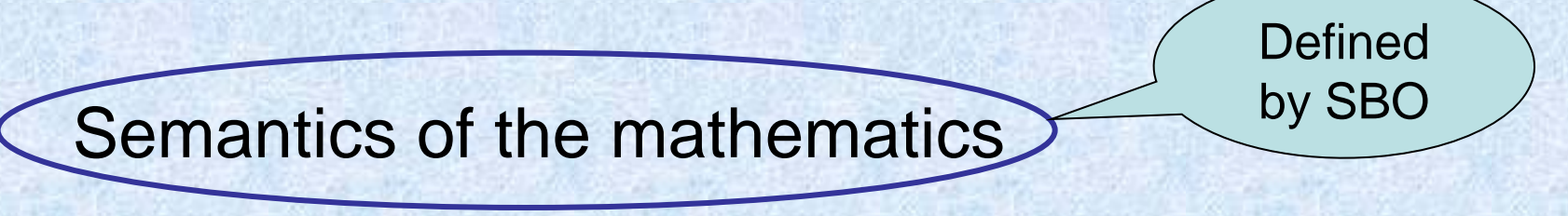

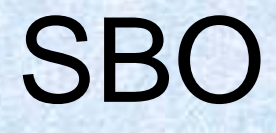

# **Systems Biology Ontology**

#### **SBO SBO** term interaction modeling entity participant quantitative mathematical framework expression role parameter mathematical expression rate law conservation law mass-action rate law enzymatic rate law kinetics of irreversible reversible unireactant enzymes mass-action rate law mass-action rate law zeroth order irreversible ... first order irreversible  $\mathbf{r} \rightarrow \mathbf{r}$  $\mathbf{r}$  ,  $\mathbf{r}$ mass-action rate law mass-action rate law

### SBase – the SBML base class

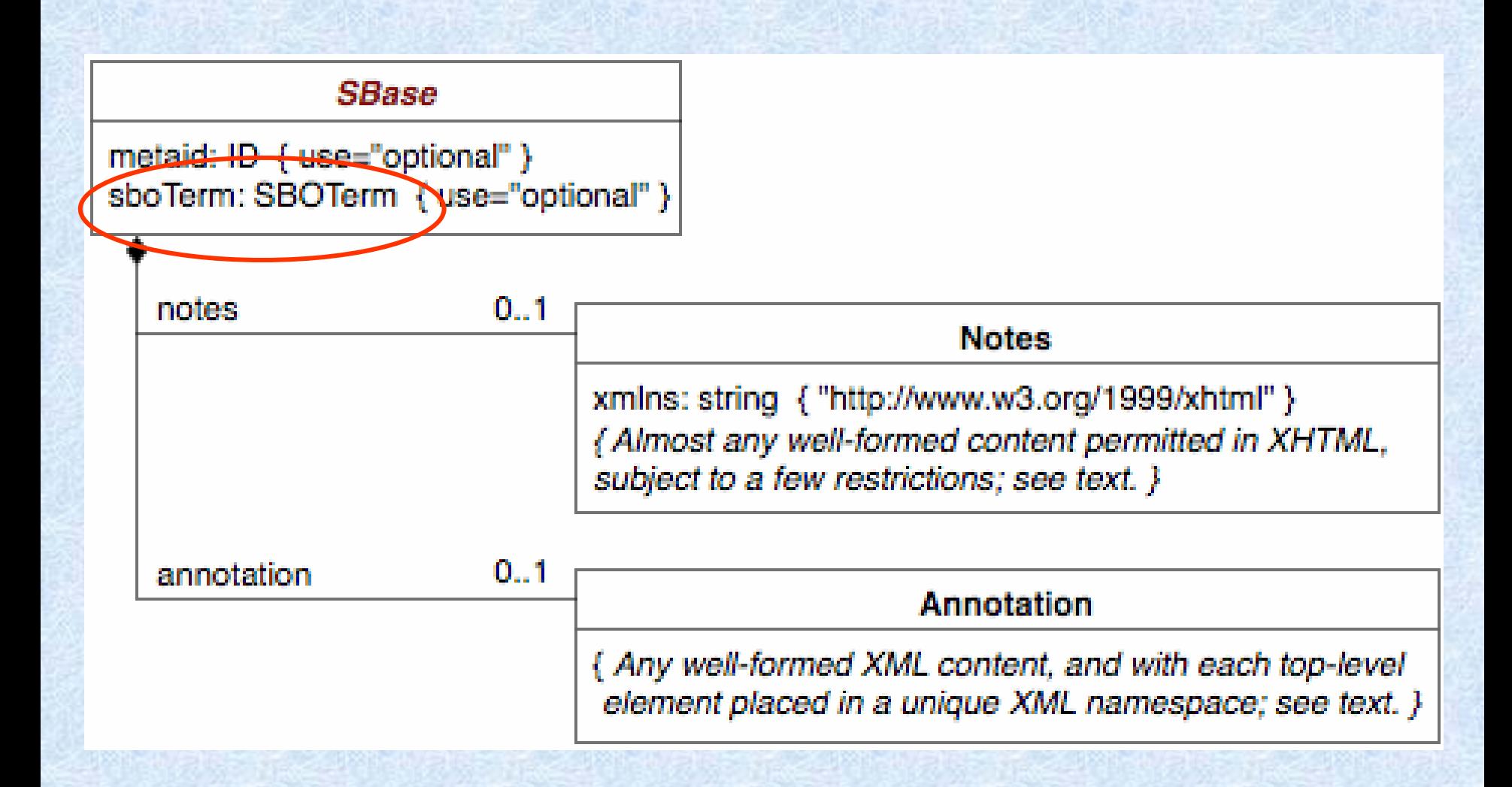

### SBase - the libSBML base class

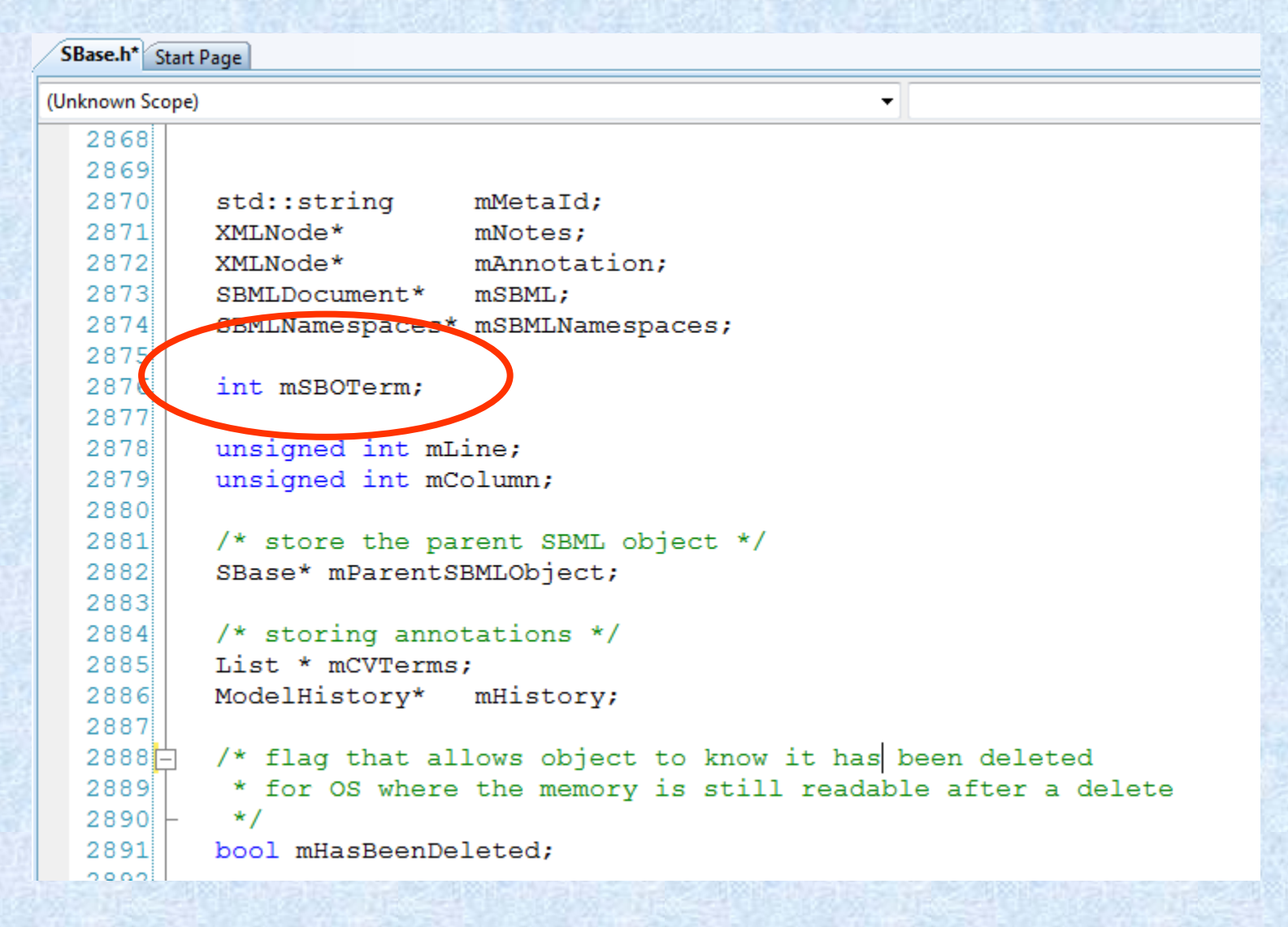

### SBOTerm API

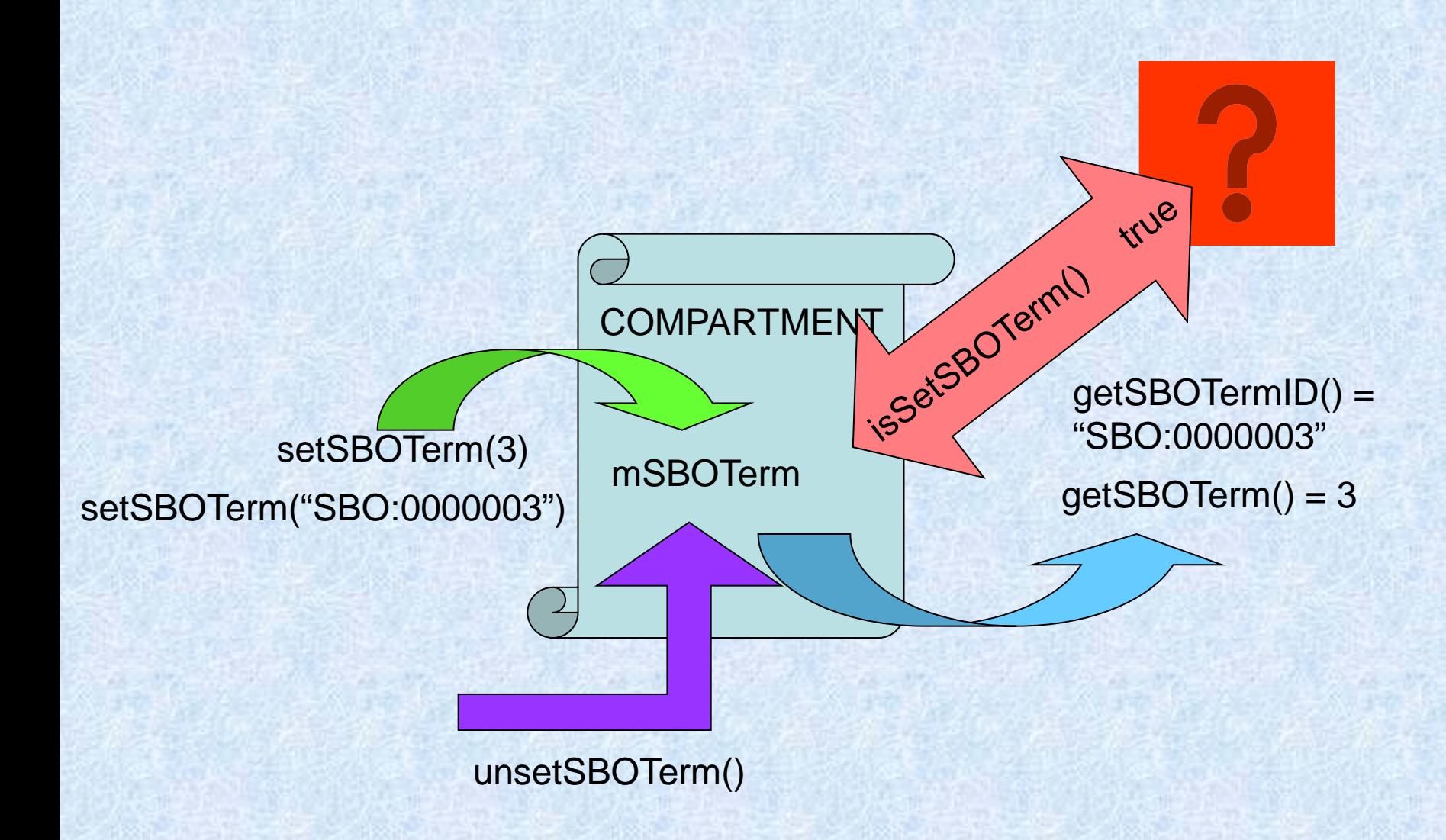

## **Acknowledgements - MIRIAM**

#### EBI

 $\sim$ 

- Nicolas Le Novère
- Alexander Broicher
- Mélanie Courtot **COL**
- Marco Donizelli
- Arnaud Henry  $\mathbf{r}$
- Chen Li **COL**
- **Tu-Li**  $\blacksquare$
- Camille Laibe
- Nicolas Rodriguez  $\mathbf{r}$

#### SBML team (Caltech)

- Michael Hucka **COL**
- Andrew Finney **COL**
- Benjamin Borstein **College**
- Harish Dharuri
- Enuo He **COL**
- Sarah Keating
- Maria Schilstra п
- **Bruce Shapiro** п
- NCBS (Bangalore)
	- Upinder Bhalla Harsha Rani m.
- University of Washington
	- Herbert Sauro
- Vienna TBI
	- Rainer Machne
- Systems Biology Institute (Tokyo) m.
	- Hiroaki Kitano
	- Akira Funahashi
	- **IWS Online (Stellenbosh)** 
		- Jacky Snoep
- Virtual Cell (UCHC)
	- Ion Moraru

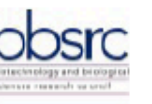

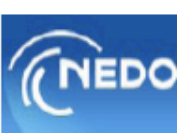

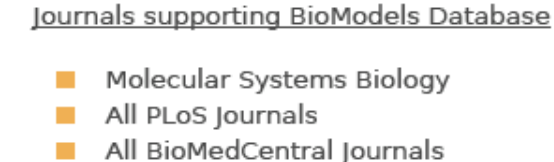

- Programs used for curation
	- CellDesigner/SBMLodeSolver
		- COPASI
	- Jarnac/JDesigner
	- MathSBML **CONTRACTOR**
	- RoadRunner
	- SBMLeditor
	- XPP-Aut

The community of Systems Biology for their contributions of models and comments.

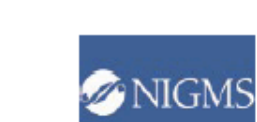

FMRI

### Acknowledgements

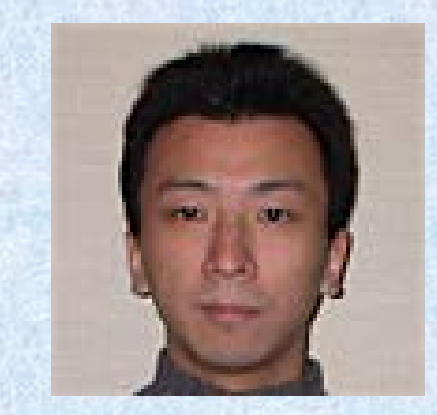

Akiya Jouraku Keio, Japan

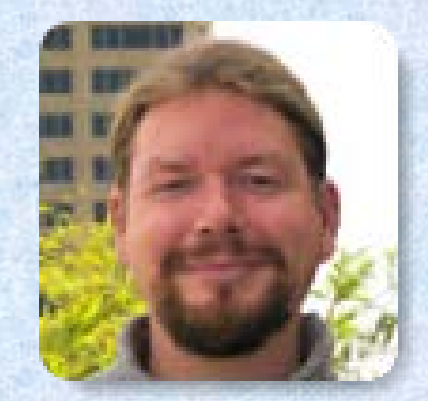

Frank Bergmann Caltech, USA

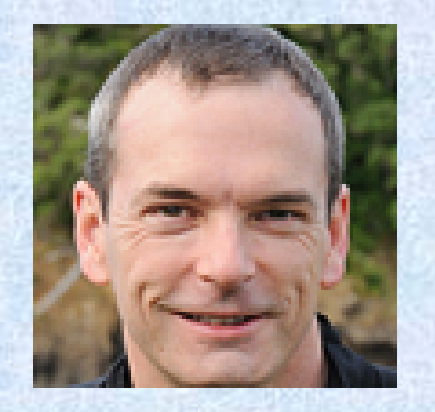

Mike Hucka Caltech, USA

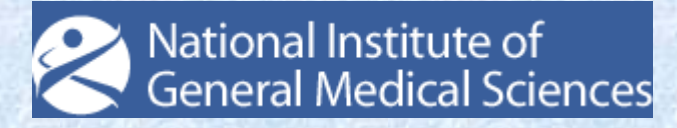